## Hitotsubashi University ANPIC PLUS Initial Setup

**Setting the defaults is necessary to ANPIC. We ask that you follow the instructions below, and register your password.**

Jan.2021

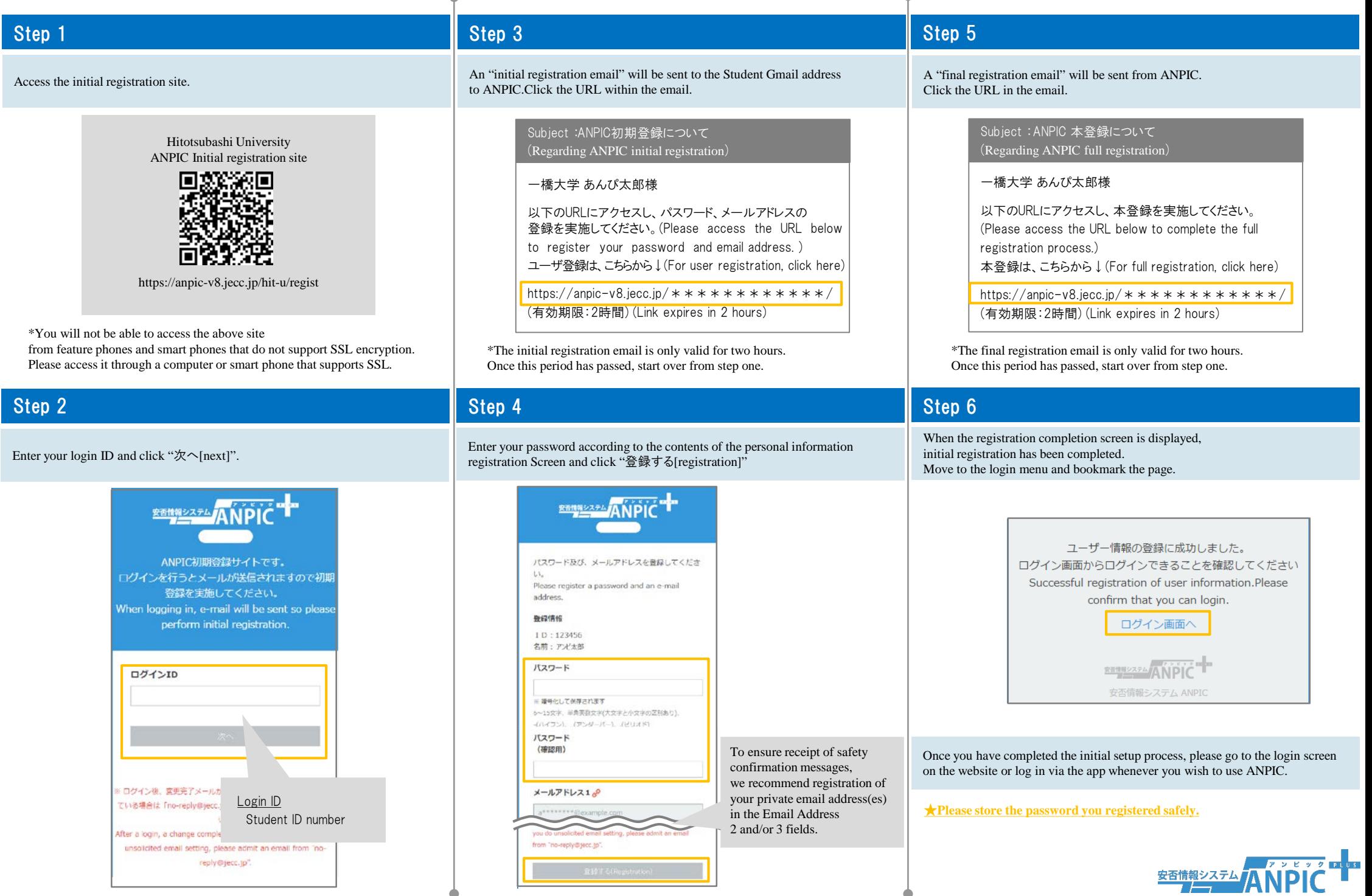